## **10\_16 TROUBLE EXPORTING PDF FROM MICROSTATION**

## Question:

Below is the link to the file I'm having issues with exporting to pdf. I haven't tried closing and reopening yet because I was having issues with the levels not 'sticking' when I turned them off.

R:\LightingElectrical\Lighting Design\RFC Plans\RFC Lighting Design Files\R2635D\_le\_psh\_e4.dgn

## Answer:

To turn your levels off and keep them off when you exit out of Microstation and relaunch the same file, you need to change the setting to *View Display* under Level Display, instead of Global Display/Freeze.

You can also freeze and thaw the levels from being turned off or on. As of time of the write-up, this feature was disabled at the NCDOT workspace level, but I have managed to override it in our workspace configuration for just Roadway users.

The issue with exporting to PDF can be many things. I've localized the problem to be with the level "Exist Roads EOT" in the final surveys file you are referencing. If I have this level turned on, iPlot fails to export to PDF.

|                                                                                                    | ×-                                                                                                    |
|----------------------------------------------------------------------------------------------------|----------------------------------------------------------------------------------------------------|
| References (7 of 7 unique, 1 displayed)                                                                                                    |                                                                                                    |
| Tools Settings                                                                                                    |                                                                                                    |
| 🗄 •   🖎 💁 🗶 🔿 😓 😭 🚰 🕯                                                                                                    | 🗅 🙀 🐔 🟥 🔘 🗙 Hite Mode: Boundaries 🔹                                                                                                    |
| Slot 🏱 🐚 File Name                                                                                                    |                                                                                                    |
|                                                                                                    | Model Description Logical                                                                                                    |
| 1 R2635D_le_existing_lighting_dsn.dgn                                                                                                    | Default Global Origin aligne                                                                                                    |
| 2 🕜 R2635D_le_dsn.dgn                                                                                                    | Default Global Origin aligne                                                                                                    |
| 10 R-2635D_hyd_dm.dgn                                                                                                    | Default Global Origin aligne                                                                                                    |
| 11 r2635d_ncdot_fs.dgn                                                                                                    | Default Global Origin aligne                                                                                                    |
| 12 R-2635D_rdy_dsn.dgn                                                                                                    | Default Global Origin aligne                                                                                                    |
| 13 R-2635D_rdy_row.dgn                                                                                                    | Default Global Origin aligne                                                                                                    |
| 14 R-2635D_rdy_ss.dgn                                                                                                    | Default Global Origin aligne                                                                                                    |
| * [                                                                                                    |                                                                                                    |
| Sgale 1.000000 : 1.000000                                                                                                    | Rotation 00°00'00" Offset X 0.0000                                                                                                    |
|                                                                                                    |                                                                                                    |
| 💽 🗈 📢 🗰 🐡 🔶 🗰 🔂 📢 🗷                                                                                                    |                                                                                                    |
| New Level Display: Config Variable  Georeferenced:                                                                                                    | No                                                                                                    |
| Sevel Display - View 1                                                                                                    | X-                                                                                                    |
| Level Display - View 1                                                                                                    |                                                                                                    |
| 🖳 🛐 (View Display 🔹                                                                                                    |                                                                                                    |
|                                                                                                    |                                                                                                    |
| 🌾 📴 🏳 Al Leve 🕶 Levels 💌 🖂 🕶                                                                                                    |                                                                                                    |
|                                                                                                    |                                                                                                    |
| E R2635D_le_psh_e4 - Copy.dgn                                                                                                    | <u>^</u>                                                                                                    |
| -W R2635D_le_existing_lighting_dsn.dgn                                                                                                    |                                                                                                    |
| -wo R2635D_le_dsn.dgn                                                                                                    | E                                                                                                    |
| -W R-2635D_hyd_dm.dgn                                                                                                    |                                                                                                    |
| -v8 r2635d_ncdot_fs.dgn                                                                                                    |                                                                                                    |
| -WB R-2635D_rdy_den.dgn                                                                                                    | *                                                                                                    |
| Link 0.10250 who must days                                                                                                    |                                                                                                    |
| Name ^                                                                                                    | Used                                                                                                    |
|                                                                                                    |                                                                                                    |
| Exist Roads Change in Surface Text                                                                                                    | •                                                                                                    |
| Exist Roads Concrete Median Barrier                                                                                                    | •                                                                                                    |
| Exist Roads Concrete Median Barrier                                                                                                    | •                                                                                                    |
| Exist Roads Curbs                                                                                                    | •                                                                                                    |
| Exist Roads Curbs Text                                                                                                    | •                                                                                                    |
| Exist Roads EOP                                                                                                    | E                                                                                                    |
| Exist Roads EOP Other                                                                                                    |                                                                                                    |
| Exist Roads EOP Other Cogo Comment                                                                                                    |                                                                                                    |
| Exist Roads EOP Other Cogo Bevation<br>Exist Roads EOP Other Cogo Number                                                                                                    |                                                                                                    |
|                                                                                                    |                                                                                                    |
| Frid Panda EOP Other Come Paint CELL                                                                                                    |                                                                                                    |
| Exist Roads EOP Other Cogo Point CELL                                                                                                    |                                                                                                    |
| Exist Roads EOP Other Cogo Point CELL<br>Exist Roads EOP Other Text                                                                                                    |                                                                                                    |
| Exist Roads EOP Other Cogo Point CELL<br>Exist Roads EOP Other Text<br>Exist Roads EOP Text<br>Exist Roads EOT                                                                                                    |                                                                                                    |
| Exist Roads EOP Other Cogo Point CELL<br>Exist Roads EOP Other Text                                                                                                    |                                                                                                    |
| Exist Roads EOP Other Cogo Point CELL<br>Exist Roads EOP Other Text<br>Evice Dowle EOP Text<br>Exist Roads EOT<br>Exist Roads EOT                                                                                                    |                                                                                                    |
| East Reads EOP Other Copp Point CELL<br>East Reads EOP Other Test<br>East Reads EOP Test<br>East Reads EOT<br>Case Towards EOP Test<br>East Reads Soil<br>East Reads Soil<br>East Reads Soil Test                                                                                                    |                                                                                                    |
| East Roads EOP Other Cope Point CELL<br>East Roads EOP Other Test<br>Faut Roads EOP Other Test<br>East Roads EOT<br>East Roads Sol<br>East Roads Sol<br>East Roads Sol<br>East Structure Major Rox Calvest or                                                                                                    |                                                                                                    |
| Sind Roads EOP Other Coop Foint CELL<br>Sind Roads EOP Other Test<br>Foint Roads EOP Test<br>Sind Roads EOT<br>Cont Roads EOT<br>Sind Roads Sol<br>Sind Roads Sol Test<br>Sind Roads Sol Test<br>Sind Shockner Mayor Bo Culvent or<br>Sind Shockner Mayor Bo Culvent or                                                                                                    |                                                                                                    |
| Sind Roads EOP Other Coop Foint CELL<br>Sind Roads EOP Other Test<br>Foint Roads EOP Test<br>Sind Roads EOT<br>Cont Roads EOT<br>Sind Roads Sol<br>Sind Roads Sol Test<br>Sind Roads Sol Test<br>Sind Shockner Mayor Bo Culvent or<br>Sind Shockner Mayor Bo Culvent or                                                                                                    |                                                                                                    |
| fair Reads EOP Other Cogn Fair CELL     fair Reads EOP Other Test     fair Reads EOP Test     fair Reads EOP     fair Reads Soft Test     fair Reads Soft Test     fair Reads Reads Reads Reads     fair Reads Reads Reads Reads     fair Reads Reads Reads Reads     fair Reads Reads Reads Reads                                                                                                    |                                                                                                    |
| Sind Roads EOP Other Coop Foint CELL<br>Sind Roads EOP Other Test<br>Foint Roads EOP Test<br>Sind Roads EOT<br>Cont Roads EOT<br>Sind Roads Sol<br>Sind Roads Sol Test<br>Sind Roads Sol Test<br>Sind Shockure Mayor Bo Culvent or<br>Sind Shockure Mayor Bo Culvent or                                                                                                    |                                                                                                    |
| Case Reads EOP Other Cogn Fard CELL<br>Case Reads EOP Other Teal<br>Case Reads EOP Teal<br>Case Reads EOP Teal<br>Case Reads EOP Teal<br>Case Reads EOP Teal<br>Case Reads EOP Teal<br>Case Reads Read Teal<br>Case Reads Read Read Read Read<br>Case Reads Read Read Read Read<br>Case Reads Read Read Read Read<br>Case Reads Read Read Read Read Read<br>Case Reads Read Read Read Read Read<br>Case Reads Read Read Read Read Read<br>Case Reads Read Read Read Read Read<br>Read Read Read Read Read Read Read Read<br>Read Read Read Read Read Read Read Read<br>Read Read Read Read Read Read Read Read                                                                                                    |                                                                                                    |
| fair Bask EOP Other Cogn Park CELL     fair Bask EOP Other Teal     fair Bask EOP Other Teal     fair Bask EOP     fair Bask EOP     fair Bask Sol Teal     fair Bask Sol Teal     fair                                                                                                    |                                                                                                    |
| Case Reads EOP Other Cogn Fard CELL<br>Case Reads EOP Other Teal<br>Case Reads EOP Teal<br>Case Reads EOP Teal<br>Case Reads EOP Teal<br>Case Reads EOP Teal<br>Case Reads EOP Teal<br>Case Reads Read Teal<br>Case Reads Read Read Read Read<br>Case Reads Read Read Read Read<br>Case Reads Read Read Read Read<br>Case Reads Read Read Read Read Read<br>Case Reads Read Read Read Read Read<br>Case Reads Read Read Read Read Read<br>Case Reads Read Read Read Read Read<br>Read Read Read Read Read Read Read Read<br>Read Read Read Read Read Read Read Read<br>Read Read Read Read Read Read Read Read                                                                                                    |                                                                                                    |
| tase Reads EOP Other Cogn Part CELL tase Reads EOP Other Test tase Reads EOP Other Test Test Test Test Test Test Test Test                                                                                                    | Help                                                                                                    |
| Case Reads EOP Other Cogn Fard CELL<br>Case Reads EOP Other Teal<br>Fare Reads EOP Teal<br>Fare Reads EOF Teal<br>Fare Reads EOF Teal<br>Fare Reads Soft Teal<br>Fare Reads Soft Teal<br>Fare Reads Soft Teal<br>Fare Reads Soft Teal<br>Fare Reads Soft Teal<br>Fare Reads Read Read Read Reads<br>Fare Reads Read Read Read Reads<br>Fare Reads Read Read Read Read<br>Fare Reads Read Read Read Read<br>Fare Reads Read Read Read Read Read<br>Read Read Read Read Read Read Read<br>Read Read Read Read Read Read Read<br>Read Read Read Read Read Read Read Read<br>Read Read Read Read Read Read Read Read                                                                                                    | Plot Control                                                                                                    |
| tine Roads EOP Other Cegn Park CELL<br>East Roads EOP Other Teal<br>Least Roads EOT<br>Tean Parket ET<br>Tean Parket EOT<br>Tean Parket EOT<br>Tean Parket | Help                                                                                                    |
| tiss Reads EDP Other Cogn Part CELL tiss Reads EDP Other Test tiss Reads EDP other Test tiss Reads Reads Part Test tiss Reads Reads Part Test tiss Reads Reads Reads Reads Reads Test Reads Reads Reads Reads Reads Test Reads Reads Read Reads Reads Test Reads Reads Reads Reads Reads Reads Test Reads Reads Reads Reads Reads Reads Test Reads Reads Reads Reads Reads Reads Reads Test Reads Reads Reads Reads Reads Reads Reads Reads Test Reads Reads Read                                                                                                    | Help<br>Plot Control<br>Plot Area: Wew View I                                                                                                    |
| tine Roads EOP Other Cegn Park CELL<br>East Roads EOP Other Teal<br>Least Roads EOT<br>Tean Parket ET<br>Tean Parket EOT<br>Tean Parket EOT<br>Tean Parket | Help<br>Plot Control<br>Plot Area: View View: (View 1 v<br>Units: In v Rasterized                                                                                                    |
| tiss Reads EDP Other Cogn Part CELL tiss Reads EDP Other Test tiss Reads EDP other Test tiss Reads Reads Part Test tiss Reads Reads Part Test tiss Reads Reads Reads Reads Reads Test Reads Reads Reads Reads Reads Test Reads Reads Read Reads Reads Test Reads Reads Reads Reads Reads Reads Test Reads Reads Reads Reads Reads Reads Test Reads Reads Reads Reads Reads Reads Reads Test Reads Reads Reads Reads Reads Reads Reads Reads Test Reads Reads Read                                                                                                    | Help<br>Plot Control<br>Plot Area: View View: (View 1 v<br>Units: In v Rasterized                                                                                                    |
| In the Roads EDP Other Ceng Park CTLL<br>Case Roads EDP Other Teal<br>Case Roads EDD Teal<br>Case Roads EDD Teal<br>Case Roads EDD Teal<br>Case Roads EDD Teal<br>Case Roads EDD Teal<br>Case Roads EDD Teal<br>Case Roads EDD Teal<br>Case Roads EDD Teal<br>Case Roads May Road Calvest or<br>East Sonctare Mayor Book Calvest or<br>Edd Sonctare Mayor Book Calvest or<br>Edd Sonctare Mayor Book Teal<br>Case Roads May Roads With Cog<br>Edd Park Teal<br>Edd Park Teal<br>Edd Park Te      | Help<br>Plot Control<br>Plot Areas: (Mew T<br>Units: In Rasterized<br>Size X: 20 677350 in                                                                                                    |
| tase Reads EOP Other Cogn Park CELL Case Reads EOP Other Test Test Reads EOP Other Test Test Reads EOP Other Test Test Reads EOP Other Test Test Reads EOP Other Test Test Reads EOP Other Test Test Reads Read Reads Test Reads Read Reads Test Reads Reads Test Reads Read Reads Test Reads Read Read Reads Test Reads Read Reads Test Reads Read Read Reads Test Reads Read Read Read Reads Test Reads Read Read Read Read Reads Test Reads Read Read Read Read Reads Test Reads Read Read Read Read Read Reads Test Reads Read Read Read Read Read Read Read Read                                                                                                    | Heip           Plot Control           Plot Area:         Wew.           Units:         in           Units:         in           Size X:         20.877550           Y:         33.760000           in                                                                                                    |
| tear Book 100 Other Cegn Fael C111 Cean Book 100 Other Teal Cean Book 100 Other Teal Cean Book 100 Can Book 100 Can Book                                                                                                    | Help<br>Plot Control<br>Plot Area: Wew • Vew: Wew 1 •<br>Units: [n •<br>Scale: 138.95507.1000000 'Vin                                                                                                    |
| In the Roads EDP Other Ceng Park CTLL<br>Case Roads EDP Other Teal<br>Case Roads EDD Teal<br>Case Roads EDD Teal<br>Case Roads EDD Teal<br>Case Roads EDD Teal<br>Case Roads EDD Teal<br>Case Roads EDD Teal<br>Case Roads EDD Teal<br>Case Roads EDD Teal<br>Case Roads May Road Calvest or<br>East Structure Mayor Body Calvest or<br>Edd Structure Mayor Body WW Cog<br>Case Structure Mayor Body WW Cog<br>Edd EDD Teal<br>Case Roads May Roads Calvest or<br>Edd Forder EDD Teal<br>EDD Teal<br>EDD Teal<br>EDD Teal<br>Case Roads May Road Calvest or<br>Edd Forder EDD Teal<br>EDD Teal<br>Page Teal<br>Case Forder EDD Teal<br>Case Forder EDD Teal<br>Case Fo                                                                             | Heip           Plot Control           Plot Area:         Wew.           Units:         in           Units:         in           Size X:         20.877550           Y:         33.760000           in                                                                                                    |
| In the Roads EDP Other Ceng Park CTLL<br>Case Roads EDP Other Teal<br>Case Roads EDD Teal<br>Case Roads EDD Teal<br>Case Roads EDD Teal<br>Case Roads EDD Teal<br>Case Roads EDD Teal<br>Case Roads EDD Teal<br>Case Roads EDD Teal<br>Case Roads EDD Teal<br>Case Roads May Road Calvest or<br>East Structure Mayor Body Calvest or<br>Edd Structure Mayor Body WW Cog<br>Case Structure Mayor Body WW Cog<br>Edd EDD Teal<br>Case Roads May Roads Calvest or<br>Edd Forder EDD Teal<br>EDD Teal<br>EDD Teal<br>EDD Teal<br>Case Roads May Road Calvest or<br>Edd Forder EDD Teal<br>EDD Teal<br>Page Teal<br>Case Forder EDD Teal<br>Case Forder EDD Teal<br>Case Fo                                                                             | Help           Plot Control           Plot Xew           Unts:           Image:           Ratetized           Size X.           20.877350           In           Y:           33.760000           In           Scale:           159.85507.1000000           'sin           Rotation:           90.000000           degree                                                                                                    |
| In the Roads EDP Other Ceng Park CTLL<br>Case Roads EDP Other Teal<br>Case Roads EDD Teal<br>Case Roads EDD Teal<br>Case Roads EDD Teal<br>Case Roads EDD Teal<br>Case Roads EDD Teal<br>Case Roads EDD Teal<br>Case Roads EDD Teal<br>Case Roads EDD Teal<br>Case Roads May Road Calvest or<br>East Structure Mayor Body Calvest or<br>Edd Structure Mayor Body WW Cog<br>Case Structure Mayor Body WW Cog<br>Edd EDD Teal<br>Case Roads May Roads Calvest or<br>Edd Forder EDD Teal<br>EDD Teal<br>EDD Teal<br>EDD Teal<br>Case Roads May Road Calvest or<br>Edd Forder EDD Teal<br>EDD Teal<br>Page Teal<br>Case Forder EDD Teal<br>Case Forder EDD Teal<br>Case Fo                                                                             | Help           Plot Control           Plot Area:           Units:           Inits:           Inits:                                                                                                    |
| In the Roads EDP Other Ceng Park CTLL<br>Case Roads EDP Other Teal<br>Case Roads EDD Teal<br>Case Roads EDD Teal<br>Case Roads EDD Teal<br>Case Roads EDD Teal<br>Case Roads EDD Teal<br>Case Roads EDD Teal<br>Case Roads EDD Teal<br>Case Roads EDD Teal<br>Case Roads May Road Calvest or<br>East Structure Mayor Body Calvest or<br>Edd Structure Mayor Body WW Cog<br>Case Structure Mayor Body WW Cog<br>Edd EDD Teal<br>Case Roads May Roads Calvest or<br>Edd Forder EDD Teal<br>EDD Teal<br>EDD Teal<br>EDD Teal<br>Case Roads May Road Calvest or<br>Edd Forder EDD Teal<br>EDD Teal<br>Page Teal<br>Case Forder EDD Teal<br>Case Forder EDD Teal<br>Case Fo                                                                             | Help           Plot Control           Plot Xex:           Vew:         Vew:           Vex:         Image: Plot Xex           Size X:         20.877550           Y:         33.760000           Scale:         158.956507.1000000           Scale:         158.956507.1000000           Scale:         159.856507.1000000           Scale:         159.856507.000000                                                                                                    |
| tear Book 100 Other Cegn Fael C111 Cean Book 100 Other Teal Cean Book 100 Other Teal Cean Book 100 Can Book 100 Can Book                                                                                                    | Help           Plot Area:         Wew.         Vew:         Wew.         Image: New of the second second |
| tear Book 100 Other Cegn Fael C111 Cean Book 100 Other Teal Cean Book 100 Other Teal Cean Book 100 Can Book 100 Can Book                                                                                                    | Help           Plot Area:         Wew.         Vew:         Wew.         Image: New of the second second |
| In the Roads EDP Other Ceng Park CTLL<br>Case Roads EDP Other Teal<br>Case Roads EDD Teal<br>Case Roads EDD Teal<br>Case Roads EDD Teal<br>Case Roads EDD Teal<br>Case Roads EDD Teal<br>Case Roads EDD Teal<br>Case Roads EDD Teal<br>Case Roads EDD Teal<br>Case Roads May Road Calvest or<br>East Structure Mayor Body Calvest or<br>Edd Structure Mayor Body WW Cog<br>Case Structure Mayor Body WW Cog<br>Edd EDD Teal<br>Case Roads May Roads Calvest or<br>Edd Forder EDD Teal<br>EDD Teal<br>EDD Teal<br>EDD Teal<br>Case Roads May Road Calvest or<br>Edd Forder EDD Teal<br>EDD Teal<br>Page Teal<br>Case Forder EDD Teal<br>Case Forder EDD Teal<br>Case Fo                                                                             | Help           Plot Area:         Wew.         Vew:         Wew.         Image: New of the second second |
| fait Roads EDP Other Cogn Fait CELL     fait Roads EDP Other Teal     fait Roads EDP Teal     fait Roads EDP     fait Roads EDP     fait Roads     fait Roads                                                                                                    | Heip           Plot Control           Plot Area:           Waw           Uhis:           in           Rasterized           Size           X 20.877350           Y:           33.760000           in           Scale:           138.955071.000000           'sin           Rotation:           0000000           in           Origin Y:           0000000           in                                                                                                    |
| teal Roads (DP Other Cogn Fact C111 Cate Roads (DP Other Teal Cate Roads (DP Other Teal Cate Roads (DP Other Teal Cate Roads (DP Other Teal Cate Roads (DP Other Cate Cate Roads (DP Other Cate Cate Ro                                                                                                    | Help           Plot Control           Plot Area: (Wew v           Unis: (n v           Unis: (n v           IN           Size X: 20.877350 in           Y: 33.750000 in           Scale: 198.9595071.000000 / sin           Rotation: 50.00000 degrees           Origin X: 0.000000 in           Preview           Plot           Ext                                                                                                    |
| fait Roads EDP Other Gogy Road CELL     Gale Roads EDP Other Fait     fait Roads EDP Area     fait Roads EDP Area     fait Roads     fait Roads     fait Road                                                                                                    | Help           Plot Area: Wew: Wew: Wew: Wew: Wew: Wew: Wew: Wew                                                                                                    |
| tate Roads EDP Other Cogn Park CTLL<br>Cate Roads EDP Other Teal<br>Team Transmission Park<br>Team Transmission Park<br>Team Transmission Park<br>Team Transmission Park<br>Team Transmission Park<br>Team Transmission Park<br>Team Transmission Park<br>Team Transmission Park<br>Team Transmission Park<br>Team Transmission Park<br>Team Team Team Team Team<br>Team Team Team Team<br>Team Team Team Team<br>Team Team Team Team<br>Team Team Team Team<br>Team Team Team Team<br>Team Team Team Team<br>Team Team Team Team<br>Team Team Team Team<br>Team Team Team<br>Team Team Team Team<br>Team Team Team Team Team<br>Team Team Team Team Team<br>Team Team Team Team Team<br>Team Team Team Team Team<br>Team Team Team Team Team<br>Team Team Team Team Team<br>Team Team Team Team Team<br>Team Team Team Team Team Team<br>Team Team Team Team Team Team<br>Team Team Team Team Team Team Team<br>Team Team Team Team Team Team Team Team                                                                                                    | Help           Plot Area: Wew: Wew: Wew: Wew: Wew: Wew: Wew: Wew                                                                                                    |
| fait Roads EDP Other Gogy Road CELL     Gale Roads EDP Other Fait     fait Roads EDP Area     fait Roads EDP Area     fait Roads     fait Roads     fait Road                                                                                                    | Help           Plot Control           Plot Area: Wew: Wew: Wew: Wew: Wew: Wew: Wew: Wew                                                                                                    |

If the level "Exist Roads EOT", which is an NCDOT\_BaseMapping level not Roadway's, is turned off, the PDF is created just fine.

| 🥩 Level Display - View 1                                                     |                                       |
|------------------------------------------------------------------------------|---------------------------------------|
|                                                                              |                                       |
| U Mew Display                                                                |                                       |
| Ne 🔚 🏷 Al Leve 🕶 Levels 💌 🕶 🕶                                                |                                       |
| E R2635D_le_psh_e4 - Copy.dgn                                                | <u>*</u>                              |
| - R2635D_le_existing_lighting_dsn.dgn<br>- R2635D_le_dsn.dgn                 |                                       |
| - wei Rzesso je dan dan                                                      | 1                                     |
| w8 r2635d_ncdot_fs.dgn                                                       |                                       |
|                                                                              | *                                     |
| Name ^                                                                       | Used                                  |
|                                                                              |                                       |
| Exist Roads Change in Surface Text                                           |                                       |
| Exist Roads Concrete Median Barrier<br>Exist Roads Concrete Median Barrier   |                                       |
| Exist Roads Curbs                                                            | • • • • • • • • • • • • • • • • • • • |
| Exist Roads Curbs Text<br>Exist Roads EOP                                    |                                       |
| Exist Roads EOP Other                                                        |                                       |
| Exist Roads EOP Other Cogo Comment<br>Exist Roads EOP Other Cogo Elevation   |                                       |
| Exist Roads EOP Other Cogo Number                                            |                                       |
| Exist Roads EOP Other Cogo Point CELL                                        | <ul> <li>•</li> </ul>                 |
| Exist Roads EOP Other Text<br>Exist Roads EOP Text                           |                                       |
| Exist Roads EOT                                                              | •                                     |
| Exist Roads EOT Text<br>Exist Roads Soil                                     |                                       |
| Exist Roads Soil Text                                                        |                                       |
| Exist Structure Major Box Culvert or<br>Exist Structure Major Box Culvert or |                                       |
| Exist Structure Major Bridge WW                                              |                                       |
| Exist Structure Major Bridge WW Cog<br>Exist Structure Major Deck Tunnel B   | 1                                     |
|                                                                              | · · · · · · · · · · · · · · · · · · · |
| 📕 IPLOT - Main                                                               |                                       |
| File Tools Display Options                                                   | Help                                  |
| Job Name: 635D_le_psh_e4 - Copy                                              | Plot Control                          |
| Printer: ccpp05\RD-Oce860-34                                                 | Plot Area: Mew  View: View 1          |
| Paper Size: NONE                                                             | Units: in  Rasterized                 |
| Use full paper size                                                          | Size X: 20.877350 in                  |
| Limits(X,Y): 590,550000,33,760000                                            | Y: 33.760000 in                       |
| Elinita(X, 1): 330.330000,33.700000                                          | Scale: 198.969507:1.000000 ':in       |
|                                                                              |                                       |
|                                                                              | Rotation: 90.000000 degrees           |
|                                                                              | X: 0.000000 in                        |
|                                                                              | Origin Y: 0.000000 in                 |
|                                                                              |                                       |
|                                                                              |                                       |
|                                                                              | Preview Plot Exit                     |
| Status                                                                       |                                       |
| executed ipmstnsrvm, which failed.                                           |                                       |
| Starting to create the pdf from plot : R2635D_k                              |                                       |
| Finished creating a pdf file from plot : R2635D                              | je_psn_e4 - copy.                     |
|                                                                              |                                       |

I have eliminated other possibilities such as pentables, file size, file corruption, etc. To add more complexity to the situation, I've deleted all the clip mask for the final survey reference file and have the "Exist Roads EOT" level turned on, the PDF is created without any issues. I suspect one or more of the clip masks is preventing iPlot (and Microstation Print) from creating PDF. At first I thought it may be the ones clipping the "Exist Roads EOT" elements/level. But upon removing just the ones inside the existing EOT's, it still does not work.

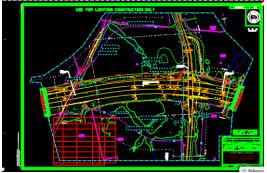

If I delete all clip masks from the FS reference file and have the "Exist Roads EOT" turned on, it works. It also works if there are no more than 18 clip masks active, so which makes me believe to have a number of clip mask limit. Looking at your other sheets, there were more than 20 clip masks on the sheet so that logic is not supported.

Without spending more time troubleshooting which clip mask or masks is preventing the creation of the PDF, or other possibilities I have even thought of, my recommendation is to detach the fs file, reattach it, and place the reference clip masks 3-4 at time. Each time test PDF creation. Chances are you may even to get everyone to work after reattaching the file. Good luck!